# Package 'dummy'

October 13, 2022

<span id="page-0-0"></span>Type Package

Title Automatic Creation of Dummies with Support for Predictive Modeling Version 0.1.3 Date 2015-05-07 Author Michel Ballings and Dirk Van den Poel Maintainer Michel Ballings <michel.ballings@GMail.com> Description Efficiently create dummies of all factors and character vectors in a data frame. Support is included for learning the categories on one data set (e.g., a training set) and deploying them on another (e.g., a test set). License GPL  $(>= 2)$ NeedsCompilation no

Repository CRAN

Date/Publication 2015-05-07 18:12:24

## R topics documented:

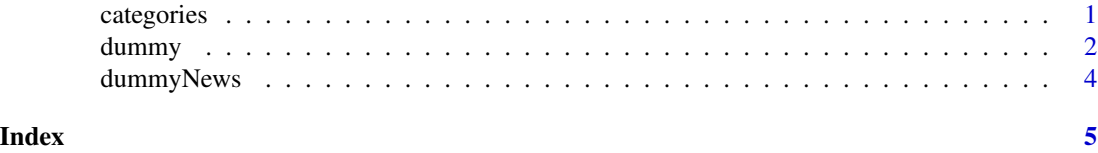

<span id="page-0-1"></span>categories *Extraction of Categorical Values as a Preprocessing Step for Making Dummy Variables*

### **Description**

categories stores all the categorical values that are present in the factors and character vectors of a data frame. Numeric and integer vectors are ignored. It is a preprocessing step for the dummy function. This function is appropriate for settings in which the user only wants to compute dummies for the categorical values that were present in another data set. This is especially useful in predictive modeling, when the new (test) data has more or other categories than the training data.

#### <span id="page-1-0"></span>Usage

 $categories(x, p = "all")$ 

#### **Arguments**

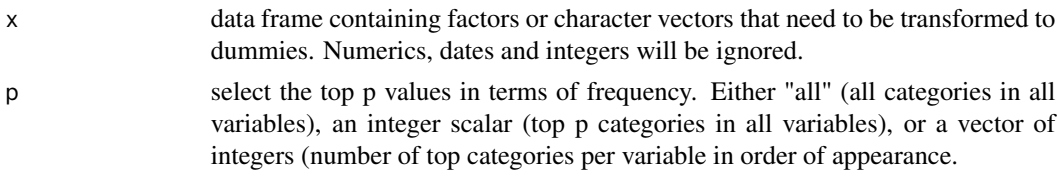

#### Value

A list containing the variable names and the categories

#### Author(s)

Authors: Michel Ballings, and Dirk Van den Poel, Maintainer: <Michel.Ballings@GMail.com>

#### See Also

[dummy](#page-1-1)

#### Examples

```
#create toy data
(traindata <- data.frame(var1=as.factor(c("a","b","b","c")),
                         var2=as.factor(c(1,1,2,3)),
                         var3=c("val1","val2","val3","val3"),
                         stringsAsFactors=FALSE))
(newdata <- data.frame(var1=as.factor(c("a","b","b","c","d","d")),
                       var2=as.factor(c(1,1,2,3,4,5)),
                       var3=c("val1","val2","val3","val3","val4","val4"),
                       stringsAsFactors=FALSE))
categories(x=traindata,p="all")
categories(x=traindata,p=2)
categories(x=traindata,p=c(2,1,3))
```
<span id="page-1-1"></span>

dummy *Automatic Dummy Variable Creation with Support for Predictive Contexts*

#### Description

dummy creates dummy variables of all the factors and character vectors in a data frame. It also supports settings in which the user only wants to compute dummies for the categorical values that were present in another data set. This is especially useful in the context of predictive modeling, in which the new (test) data has more or other categories than the training data.

#### <span id="page-2-0"></span>dummy 3 and 3 and 3 and 3 and 3 and 3 and 3 and 3 and 3 and 3 and 3 and 3 and 3 and 3 and 3 and 3 and 3 and 3 and 3 and 3 and 3 and 3 and 3 and 3 and 3 and 3 and 3 and 3 and 3 and 3 and 3 and 3 and 3 and 3 and 3 and 3 and

#### Usage

dummy(x,  $p = "all", object = NULL, int = FALSE, verbose = FALSE)$ 

#### Arguments

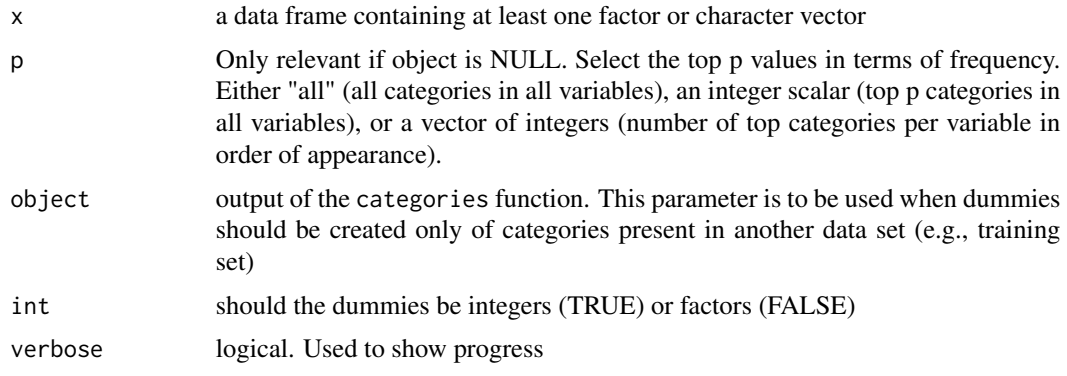

#### Value

A data frame containing dummy variables

#### Author(s)

Authors: Michel Ballings, and Dirk Van den Poel, Maintainer: <Michel.Ballings@GMail.com>

#### See Also

[categories](#page-0-1)

#### Examples

```
#create toy data
(traindata \leftarrow data-frame(var1=as.factor(c("a", "b", "b", "c")),
                         var2=as.factor(c(1,1,2,3)),
                         var3=c("val1","val2","val3","val3"),
                         stringsAsFactors=FALSE))
(newdata <- data.frame(var1=as.factor(c("a","b","b","c","d","d")),
                       var2=as.factor(c(1,1,2,3,4,5)),
                       var3=c("val1","val2","val3","val3","val4","val4"),
                       stringsAsFactors=FALSE))
#create dummies of training set
(dummies_train <- dummy(x=traindata))
#create dummies of new set
(dummies_new <- dummy(x=newdata))
#how many new dummy variables should not have been created?
```
sum(! colnames(dummies\_new) %in% colnames(dummies\_train))

#create dummies of new set using categories found in training set (dummies\_new <- dummy(x=newdata,object=categories(traindata,p="all")))

```
#how many new dummy variables should not have be created?
sum(! colnames(dummies_new) %in% colnames(dummies_train))
```

```
#create dummies of training set,
#using the top 2 categories of all variables found in the training data
dummy(x=traindata,p=2)
```

```
#create dummies of training set,
#using respectively the top 2,3 and 1 categories of the three
#variables found in training data
dummy(x=traindata,p=c(2,3,1))
```

```
#create all dummies of training data
dummy(x=traindata)
```
dummyNews *Display the NEWS file*

#### Description

dummyNews shows the NEWS file of the dummy package.

#### Usage

dummyNews()

#### Author(s)

Authors: Michel Ballings and Dirk Van den Poel, Maintainer: <Michel.Ballings@GMail.com>

### Examples

dummyNews()

# <span id="page-4-0"></span>Index

categories, [1,](#page-0-0) *[3](#page-2-0)*

dummy, *[2](#page-1-0)*, [2](#page-1-0) dummyNews, [4](#page-3-0)